# Release Notes

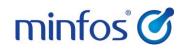

Minfos 4.0.1

## Welcome to Minfos 4.0.1

This document provides an overview of the enhancements and support issue fixes in this Minfos release.

#### Highlights of this release:

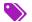

Create and edit your labels in the new Label Maintenance window.

Search, maintain and review your pharmacy's categories.

Price Manager: New streamlined workflow for managing category pricing.

### How to update Minfos

- 1. At any point in the day, download the latest Minfos software.
  - On the Minfos Launch Pad, click the File menu, then click Minfos Net Terminal.
     The Minfos Net Terminal window is displayed.
  - b. Click the **Connect** menu, then click **1. Internet**. The Online Menu is displayed.
  - c. Check the 1 New Minfos Software check box, then click Okay.
- When you're finished trading for the day, ensure there are zero connections to your Minfos server.
   Your Minfos software will update automatically, overnight.
- 3. Check that your Minfos software successfully updated. On the Minfos Launch Pad, click the **Help** menu, then click **About Minfos Software**.

The About Minfos Software window is displayed, and shows your current Minfos version in the **Applications Versions** box.

If our support team has migrated your store to the tandem ESE or the ESE-only database, you can still update Minfos as you normally would.

#### Disclaimer

Screen captures from Minfos are used in this document. While care is taken to use fictional data, some of these images might contain names, addresses, or other details of individuals and/or organisations. Any fictional or nonfictional names, addresses, drug histories, or other details about individuals or organisations are used for demonstration purposes only.

## In this release

| Enhancements                                                                                                    |
|----------------------------------------------------------------------------------------------------|
| All Minfos pharmacies: Check out our new look!                                                                           |
| Stock controllers and retail managers: Design and manage your label templates                                            |
| New label type: Shelf Talkers6                                                                                           |
| Updated Label Queue window                                                                                               |
| Simplified label printing dialogs                                                                                        |
| Stock controllers and retail managers: Manage your categories in one central location                                    |
| Set a performance guideline for a category10                                                                             |
| Export and import categories11                                                                                           |
| Stock controllers and retail managers: New streamlined workflow for managing pricing                                     |
| Manage your KVI's                                                                                                    |
| Change the price of products in your category13                                                                          |
| Stock controllers: Import the Items in Pack value for non-drug products                                                  |
| Stock controllers: Change the account number when collecting PharmX orders                                               |
| Pharmacist and dispense techs: 6CPA fee structure now used to calculate the price of DVA unlisted scripts                |
| Pharmacists and dispense techs: Received stock information now sent directly to DD-Book when an order is completed       |
| Pharmacists and dispense techs: Updated owing scripts filter on script enquiry window                                    |
| Multistore Head Offices: No longer accidently delete a product that has SOH, sales and purchase history at a slave store |
| Support issues resolved                                                                                                  |
| Dispense                                                                                                    |
| Till                                                                                                    |
| Stock Manager                                                                                                    |

## Enhancements

This section provides details about enhancements in this release.

### All Minfos pharmacies: Check out our new look!

Minfos has had a modern makeover in version 4.0.1!

The server icon and loading prompt have been updated to show only the Minfos logo. In addition, the desktop image has changed and shows the Minfos version number, logo and screen name for each of the module screens; for example, Minfos Stock Manager.

#### Minfos Server icon

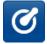

If the icon is not updated in your task bar, restart your server.

• If the icon is not updated on your desktop, delete the shortcut then recreate it.

#### Minfos loading prompt

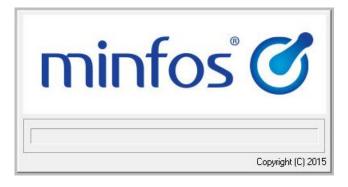

#### Minfos background

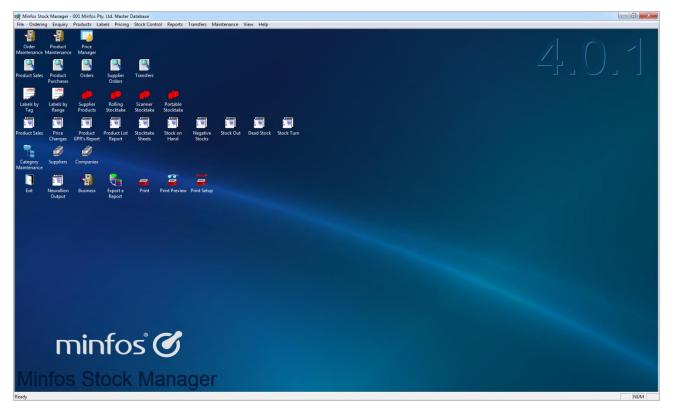

# Stock controllers and retail managers: Design and manage your label templates

In Minfos version 4.0.1 you can now create and maintain of all your label templates in the new Label Maintenance window—*Minfos Launch Pad* > *Special menu* > *Utilities* > *Label Maintenance icon*.

| Created by | Name                                              | Updated  | New Label   |
|------------|---------------------------------------------------|----------|-------------|
| Minfos     | Label 25mm x 25mm (Prod No)                       | 12/02/16 |             |
| Minfos     | Label 25mm x 50mm (Prod No)                       | 12/02/16 | Edit Label  |
| Minfos     | Label 25mm x 50mm (APN)                           | 12/02/16 |             |
| Minfos     | Label 36mm x 105mm (Prod No)                      | 12/02/16 | Rename      |
| Minfos     | Label 36mm x 105mm (APN)                          | 12/02/16 | - Toriano   |
| Minfos     | Label 3 Across 30mm x 25mm (Prod No)              | 12/02/16 |             |
| Minfos     | Shelf Talker 70mm x 97mm (Save Pr, Landscape)     | 12/02/16 | Save a Cop  |
| Minfos     | Shelf Talker 70mm x 97mm (Landscape)              | 12/02/16 | Jave a cop  |
| Minfos     | Shelf Talker 70mm x 100mm (Save Pr, Portrait)     | 12/02/16 | Delete      |
| Minfos     | Shelf Talker 70mm x 100mm (Portrait)              | 12/02/16 | Delete      |
| Store      | Minfos Pharmacy Shelf Talker 70mm x 97mm (Lndscp) | 15/02/16 |             |
| Store      | Minfos Pharmacy Shelf Label 25mm x 50mm (APN)     | 15/02/16 | Call Astron |
| Store      | Minfos Pharmacy Label 25mm x 50mm (APN)           | 15/02/16 | Set Active  |
|            |                                                   |          | Export      |
|            |                                                   |          | Next        |
|            |                                                   |          | Prev        |

There are slight formatting differences between the new default Minfos label templates and the previous templates in 3.12.3. For instructions on changing the layout and format of your labels, see the <u>Label</u> <u>Maintenance User Guide</u>.

This table shows a comparison between the previous label names and the new ones.

| 3.12.3 LABEL TEMPLATE NAMES           | 4.0.1 LABEL TEMPLATE NAMES                     |  |  |  |  |  |
|---------------------------------------|------------------------------------------------|--|--|--|--|--|
| 1. Product Labels.                    | Label 25mm x 25mm (Prod No)                    |  |  |  |  |  |
| 2. Shelf Label 2 (25mm x 25mm)        | Label 25mm x 25mm (Prod No)                    |  |  |  |  |  |
| 4. Shelf Label 3 (25mm x 50mm)        | Label 25mm x 50mm (Prod No)                    |  |  |  |  |  |
|                                       | Label 25mm x 50mm (APN)                        |  |  |  |  |  |
| 6. Shelf Label 4 (36mm x 105mm)       | Label 36mm x 105mm (Prod No)                   |  |  |  |  |  |
|                                       | Label 36mm x 105mm (APN)                       |  |  |  |  |  |
| 8. Shelf Label 3 Across (30mm x 25mm) | Label 3 Across 30mm x 25mm (Prod No)           |  |  |  |  |  |
| New                                   | Shelf Talker 70mm x 97mm (Save Pr, Landscape)  |  |  |  |  |  |
|                                       | Shelf Talker 70mm x 97mm (Landscape)           |  |  |  |  |  |
|                                       | Shelf Talker 70mm x 100mm (Save Pr, Landscape) |  |  |  |  |  |
|                                       | Shelf Talker 70mm x 100mm (Portrait)           |  |  |  |  |  |

## Label types 3. Shelf Label 2 (25mm x 70mm), 5. Shelf Label 3a (32mm x 50mm) and 7. Shelf Label 5 (2 of 5 Label) are no longer available as default Minfos labels.

In the new Label Maintenance window you can now:

- Set a label as active or inactive. Active labels are shown with the "A", 🙆, icon. When a label is set as inactive, the label type is no longer shown for selection in any of your label printing windows.
- Create a new label, or save a copy of a Minfos label. Store-created label types are reflected in the label printing windows when the label is set as active.
- Edit your store-created labels, which includes:
  - Renaming the label.
  - Adding, editing or deleting label content, including:
    - Category and location.
    - Promotional price and description.
    - Preferred supplier and minimum order quantity.
  - Adding a promotional or member's price.
  - Formatting the text to change the colour, font type and size.
  - Add images to your labels.
- Delete your store-created labels.
- Import and export store-created labels.

#### New label type: Shelf Talkers

Print Promotional labels with the new Shelf Talker templates!

## In order for the promotional price to print on Shelf Talker labels, the product must be part of a currently running set sales price promotion in Minfos Promotions Wizard.

We have provided four shelf talker templates:

- Shelf Talker 70mm x 97mm (Save Pr, Landscape), which is printed in landscape and contains the promotional price, retail price and the amount saved.
- Shelf Talker 70mm x 97mm (Landscape), which is printed in landscape and contains the promotional price.
- Shelf Talker 70mm x 97mm (Save Pr, Portrait), which is printed in portrait and contains the promotional price, retail price and the amount saved.
- Shelf Talker 70mm x 97mm (Portrait), which is printed in portrait and contains the promotional price.

#### • For instructions on customising your own labels and Shelf Talkers, see the <u>Label Maintenance User</u> <u>Guide</u>.

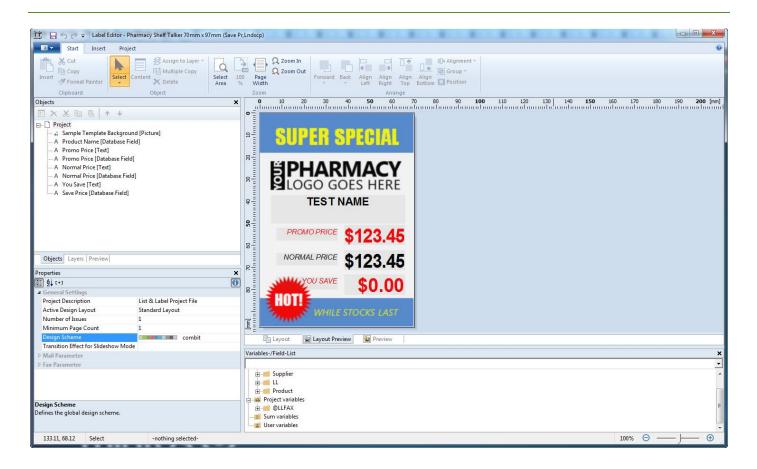

#### Updated Label Queue window

You will notice a number of changes to the Label Queue window that will make printing your labels much easier:

- The "P" and "S" icons have now been replaced by one "L", <sup>(1)</sup>, icon, which signifies that a label is yet to be printed for that product. When a label has been printed for a product, the icon is no longer displayed.
- You no longer have to print all of the labels in the queue; the new **Print** button allows you to select multiple labels within the queue and print only your selection.
- The new **Only Display Products on Set Sales Price Promotions** check box allows you to filter your list to view only the products that are part of a Set Sales Price promotion.
  - **1** This filter is only displayed when your store is running the Minfos Promotion Wizard.

| abel Q    | )ueue                |                                |         |        |                          |           |
|-----------|----------------------|--------------------------------|---------|--------|--------------------------|-----------|
|           | Bar Code             | Product Name                   | On Hand | Retail | No.Labels                | Add       |
| 10        | 9300711778092        | NUROFEN CHILD 1-5 STRAWB 100ML | 0       | 13.25  | 1 1                      |           |
| 9999<br>1 | 9300673860187        | NICABATE CQ GUM 4MG 12         | 0       | 0.00   | 1 🗓                      | Change    |
| 0         | 9300673915771        | PANADOL BACK&NECK CPLT 24      | 0       | 7.08   | 3 D                      |           |
| 0         | 9300673763259        | PANADOL COLD&FLU CAP 48        | 0       | 16.55  | 1 L<br>1 L<br>3 L<br>2 L | Delete    |
|           |                      |                                |         |        |                          | Clear All |
|           |                      |                                |         |        |                          | Print All |
|           |                      |                                |         |        |                          | Print     |
|           |                      |                                |         |        |                          | Find      |
|           |                      |                                |         |        |                          |           |
|           |                      |                                |         |        |                          | Export    |
|           |                      |                                |         |        |                          | Refresh   |
|           |                      |                                |         |        |                          | Next      |
|           |                      |                                |         |        |                          | Prev      |
| — Or      | nly Display Products | on Set Sales Price Promotions  |         |        |                          | Cancel    |

#### Simplified label printing dialogs

Printing your labels is even more efficient thanks to simplified label printing dialogs in Stock Manager and Promotions Wizard.

| Print Tagged Pro                | duct Labels - 001 Minfos Pty. Ltd. Master Database                                                                             |
|---------------------------------|----------------------------------------------------------------------------------------------------|
|                                 | nts the required number of labels for all tagged products. If you<br>If Labels check box shelf labels will be printed instead. |
| Label Type                      | Label 25mm x 25mm (Prod No)                                                                                                    |
| Show Prices<br>Show Asterisk of | n Multiple Labels 🔲                                                                                                    |
|                                 | Okay Cancel                                                                                                    |

In the new dialog, we have removed the:

• **Starting Row** and **Starting Col.** text boxes and replaced them with a grid to make selecting your printing position more efficient and prevent paper wastage.

You no longer have to manually count the rows and columns to find your place on a sheet of labels. In the Print Options window, click **Select...** to choose your start position from a grid.

|                                                                                                    | o Choose Start Position |
|----------------------------------------------------------------------------------------------------|-------------------------|
| Print Options         Select printing options.         Print target            \\S-MELPRT01\HeadOfficeFMP             Direct to             | Label Order             |
| □ Save options permanently         Options         First page:       1         Pages:       ●         ● All       ●         ● Page range(s) | Print Order             |
| Pri <u>n</u> t: All sele<br>Start position <u>:</u><br>Line 1, Column 1                                                                     | sected pages            |

• Use MNPN Barcode and Use APN Barcode option buttons.

To select a barcode type, in the **Label Type** drop-down list, select the label that contains the barcode type that you want to print.

• Show Location check box.

By default, standard shelf labels (25mm x 50mm) now print with the location. You can add and delete the location on a store-created label in the Label Editor.

• For instructions on adding or deleting fields from a label, see the <u>Label Maintenance User Guide</u>.

# Stock controllers and retail managers: Manage your categories in one central location

On the Minfos Stock manager screen, five of your category icons and menu items have been consolidated in Category Maintenance.

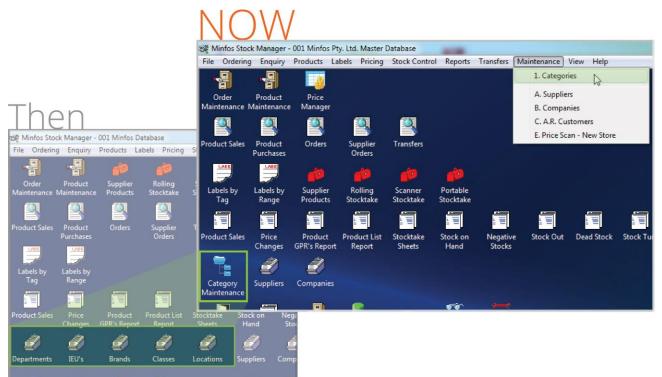

Stock Manager screen changes with Minfos version 4.0.1 on the right.

From the **Category Maintenance** icon, or from the **1**. **Categories** function on the **Maintenance** menu, you can see a simple workflow for searching, maintaining and reviewing on your pharmacy's categories.

|        | Type Department  Type Display Order Name Brand |          |      |          |
|--------|------------------------------------------------|----------|------|----------|
| ID No. | Na Class                                       | Products | GP%  | Markup % |
| 95000  | AG Department                                  | 8        | 0.00 | 0.00     |
| 36102  | AU                                             | 572      | 0.00 | 0.00     |
| 30400  | ANTACIDS AND LAXATIVES                         | 221      | 0.00 | 0.00     |
| 36700  | AROMATHERAPY                                   | 1589     | 0.00 | 0.00     |
| 36310  | ARTMATIC                                       | 0        | 0.00 | 0.00     |
| 36320  | AUSTRALIS                                      | 1107     | 0.00 | 0.00     |
| 32900  | BABY CARE - GENERAL                            | 5127     | 0.00 | 0.00     |
| 322111 | BABY CLOTHING & ACCESSORIES                    | 255      | 0.00 | 0.00     |
| 22110  | BABY FOODS                                     | 496      | 0.00 | 0.00     |
| 36110  | CORAL COLOURS<br>COSMAX                        | 443      | 0.00 | 0.00     |
| 36600  | COSMETICS - GENERAL                            | 16709    | 0.00 | 0.00     |
| 10000  | DISPENSARY SECTION                             | 12885    | 0.00 | 0.00     |
| 30100  | EAR PIERCING                                   | 29       | 0.00 | 0.00     |
| 36230  | ELIZABETH ARDEN                                | 1291     | 0.00 | 0.00     |
| 36233  | ESTEE LAUDER                                   | 5071     | 0.00 | 0.00     |

In the new Category maintenance window, when you select a **Category Type** all of its associated categories are displayed along with the number of products in each category. You can:

- Sort the list by category Name or Code (ID No.).
- Add, delete and search for a new category.
- Change the name of a category or set a guideline GP% or Markup% for the category; see "Set a performance guideline for a category".
- Print a report for the selected category type.

**1** For instructions, see the <u>Category Maintenance quick reference guide</u>.

#### Set a performance guideline for a category

Performance guidelines allow you to set GP% and Markup% objectives for each of your categories.

You can make a comparison between your guideline and your category pricing in the new Minfos Price Manager; see, "Stock controllers and retail managers: New streamlined workflow for managing pricing".
 We recommend reviewing other pricing factors, and not just your set guideline, when pricing the

products in your category.

To set a performance guideline, double-click the category, or click the category, then click Change.

| Departmen | Edit                | × |
|-----------|---------------------|---|
| Code      | 32900               |   |
| Name      | BABY CARE - GENERAL | - |
| GP %      | 40.00 Markup % 0.00 |   |
|           | OK Cancel           |   |

Enter a guideline for the category, then click **OK** to save. The guideline is displayed in the associated column.

• This guideline is also reflected in the new Price Manager window; see, "Stock controllers and retail managers: New streamlined workflow for managing pricing".

| Category 1 | Type Department   Display Order Name |          |       |          |
|------------|--------------------------------------|----------|-------|----------|
| ID No.     | Name                                 | Products | GP%   | Markup % |
| 95000      | AGENCIES                             | 8        | 0.00  | 0.00     |
| 36102      | ALMAY                                | 572      | 0.00  | 0.00     |
| 30400      | ANTACIDS AND LAXATIVES               | 221      | 0.00  | 0.00     |
| 36700      | AROMATHERAPY                         | 1589     | 0.00  | 0.00     |
| 36310      | ARTMATIC                             | 0        | 0.00  | 0.00     |
| 36320      | AUSTRALIS                            | 1107     | 0.00  | 0.00     |
| 32900      | BABY CARE - GENERAL                  | 5127     | 40.00 | 0.00     |
| 322111     | BABY CLOTHING & ACCESSORIES          | 255      | 0.00  | 0.00     |
| 22110      | BABY FOODS                           | 486      | 0.00  | 0.00     |
| 36110      | CORMA COLOURS<br>COSMAX              | 443      | 0.00  | 0.00     |
| 36600      | COSMETICS - GENERAL                  | 16709    | 0.00  | 0.00     |
| 10000      | DISPENSARY SECTION                   | 12885    | 0.00  | 0.00     |
| 30100      | EAR PIERCING                         | 29       | 0.00  | 0.00     |
| 36230      | ELIZABETH ARDEN                      | 1291     | 0.00  | 0.00     |
| 36233      | ESTEE LAUDER                         | 5071     | 0.00  | 0.00     |

#### Export and import categories

Exporting and importing categories enables uniform category information throughout your group. All of your pharmacies can now have uniform categories, and you can control whether they also have the same performance guidelines and associated products.

To export or import products, on the Minfos Stock Manager screen, click the File menu, then click:

- G. Category Export
- H. Category Import

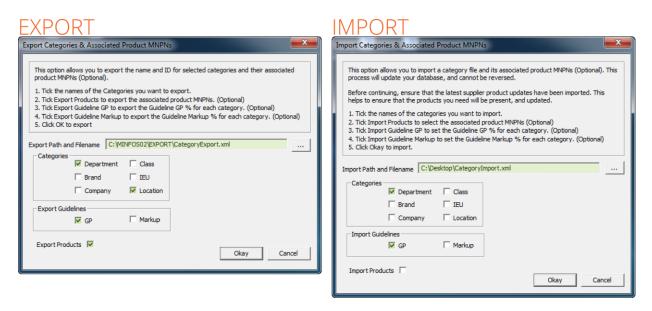

minfos 🧭

You can export and import all category types (except supplier), and their associated category guidelines and products. And, you can choose to only import selected information in the exported file that is relevant to your pharmacy.

**1** GP% and Markup% guidelines cannot be imported or exported for companies.

# Stock controllers and retail managers: New streamlined workflow for managing pricing

In Minfos 4.0.1 you can now manage the pricing of all of the products in a category in the new Price Manager screen.

| Order     Product     Price     3       intenance     Manager     4                                                                                                    | er Database<br>g Stock Cont<br>L. Price Mainter<br>2. Policy Maint<br>3. Multi Buy Pri<br>4. Profit Analys<br>5. Price Manage<br>Transfers | nance<br>mance<br>cing Maint<br>s                                                                                                    | tenance    | ers Mai                                                                                            |                                                                                                   | 2. Co<br>3. Bi<br>4. IE<br>5. Cl<br>6. Lo<br>7. Pi<br>8. Pi                                                                              | epartm<br>ompan<br>rand                                                                                                    | nent<br>y<br>licy<br>d Supp | plier                 | st, selec     |
|----------------------------------------------------------------------------------------------------|----------------------------------------------------------------------------------------------------|----------------------------------------------------------------------------------------------------|------------|----------------------------------------------------------------------------------------------------|---------------------------------------------------------------------------------------------------|----------------------------------------------------------------------------------------------------|----------------------------------------------------------------------------------------------------|-----------------------------|-----------------------|---------------|
| Review and update pricing for the selected sub-call                                                                                                    | - GENERAL                                                                                                    |                                                                                                    |            |                                                                                                    | 6                                                                                                 | 10.1                                                                                                    | When y<br>all KVIs                                                                                                    | across                      | s all of y            | /our          |
| te Manager: Pricing Review ategory Department BABY CARE - GENERAL                                                                                                    | iew Sub-categor                                                                                                    | / Pricing                                                                                                    |            | Cancel                                                                                             | (°                                                                                                | deline<br>GP%                                                                                                    | 0.00                                                                                                    | Roun                        |                       |               |
| e Manager: Pricing Review                                                                                                    |                                                                                                    | / Pricing ;                                                                                                    |            | Cancel                                                                                             | (°                                                                                                |                                                                                                    |                                                                                                    | Roun                        | id to                 |               |
| te Manager: Pricing Review Category Department BABY CARE - GENERAL how Stocked only <u>Filter</u> All products (no filtering) Product Description                                                                                                    | )<br>  SoH                                                                                                    | Unit Cost                                                                                                    | Total Cost | Cur MU%                                                                                            | Cur GP%                                                                                           | GP%<br>Markup%                                                                                                    | 0.00<br>Save                                                                                                    | Roun                        | id to                 | nts C 9 cents |
| e Manager: Pricing Review<br>ategory Department BABY CARE - GENERAL<br>how Stocked only Filter Al products (no filtering)<br>Product Description<br>240ALLY BABY NARPY BAGS FRESH FRAG 200                                                                                                    | )<br>  SoH  <br>0                                                                                                    | Unit Cost \$2.18                                                                                                    |            | Cur MU%<br>191.49%                                                                                 | Cur GP%                                                                                           | GP%<br>Markup%<br>Cur GP\$<br>\$4.81                                                                                                    | 0.00<br>Save<br>Cur RP<br>\$6.99                                                                                                    | New RP                      | id to<br>Jone C 5 cer | nts C 9 cents |
| e Manager: Pricing Review<br>ategory Department BABY CARE - GENERAL<br>how Stocked only Filter Al products (no filtering)<br>Product Description<br>240ALLY BABY NARPY BAGS FRESH FRAG 200                                                                                                    | )<br>  SoH                                                                                                    | Unit Cost 52.18                                                                                                    | Total Cost | Cur MU%<br>191.49%<br>43.03%                                                                       | Cur GP%<br>65.69%<br>30.08%                                                                       | GP%<br>Markup%<br>Cur GP\$<br>\$4.81<br>\$6.92                                                                                           | 0.00<br>Save<br>Cur RP<br>\$5.99<br>\$18.99                                                                                                    | Roun                        | id to<br>None € 5 cer | nts C 9 cents |
| e Manager: Pricing Review<br>ategory Department BABY CARE - GENERAL<br>how Stocked only Filter Al products (no filtering)<br>Product Description<br>240ALLY BABY NARPY BAGS FRESH FRAG 200                                                                                                    | )<br>  SoH<br>  0<br>  0                                                                                                    | Unit Cost \$2.18                                                                                                    | •          | Cur MU%<br>191.49%                                                                                 | Cur GP%                                                                                           | GP%<br>Markup%<br>Cur GP\$<br>\$4.81                                                                                                    | 0.00<br>Save<br>Cur RP<br>\$6.99                                                                                                    | Roun<br>C h<br>New RP       | Ind to<br>New GP%     | nts C 9 cents |
| A Construction of the second second  | )<br>  SoH<br>  0<br>  0<br>  0<br>  0                                                                                                    | Unit Cost<br>\$2.18<br>\$12.07<br>\$2.01                                                                                                    | •          | Cur MU%<br>191.49%<br>43.03%<br>80.46%                                                             | Cur GP%<br>65.69%<br>30.08%<br>44.59%                                                             | GP%<br>Markup%<br>Cur GP\$<br>\$4.81<br>\$6.92<br>\$1.98                                                                                 | 0.00<br>Save<br>Cur RP<br>\$5.99<br>\$18.99<br>\$3.99                                                                                                    | New RP                      | nd to<br>None C 5 cer | nts C 9 cents |
| e Manager: Pricing Review  ategory Department BABY CARE - GENERAL  how Stocked only Filter Al products (no filtering)  Product Description  Product Description  Product Description  Product Description  Atom Pure BABY WIPES 4805  A 6 NAPPY CREAM  AKIN PURE BABY BTM BALM 100ML  AKIN PURE BABY BTM BALM 100ML                                                                                                    | )<br>0<br>0<br>0<br>0<br>0<br>0<br>0<br>0<br>0                                                                                             | Unit Cost<br>\$2.18<br>\$12.07<br>\$2.01<br>\$3.30                                                                                                    | •          | Cur MU%<br>191.49%<br>43.03%<br>80.46%<br>66.67%                                                   | Cur GP%<br>65.69%<br>30.08%<br>44.59%<br>40.00%                                                   | GP%<br>Markup%<br>Cur GP\$<br>\$4.81<br>\$6.92<br>\$1.98<br>\$2.75                                                                       | 0.00<br>Save<br>Cur RP<br>\$5.99<br>\$18.99<br>\$3.99<br>\$5.05                                                                                                    | New RP                      | nd to<br>None C 5 cer | nts C 9 cents |
| A Construct the set of the set of the set o | )<br>0<br>0<br>0<br>0<br>0<br>0<br>0                                                                                                    | Unit Cost<br>\$2.18<br>\$12.07<br>\$2.01<br>\$3.30<br>\$8.49                                                                                                    | -          | Cur MU%<br>191.49%<br>43.03%<br>80.46%<br>66.67%<br>51.52%                                         | Cur GP%<br>65.69%<br>30.08%<br>44.59%<br>40.00%<br>34.00%                                         | GP%<br>Markup%<br>Cur GP\$<br>\$4.81<br>\$6.92<br>\$1.98<br>\$2.75<br>\$5.66                                                             | 0.00<br>Save<br>Cur RP<br>55.99<br>\$18.99<br>\$3.99<br>\$6.05<br>\$14.15                                                                                                    | New RP                      | New GP%               | New GP\$      |
| e Manager: Pricing Review  ategory Department BABY CARE - GENERAL  how Stocked only Filter Al products (no filtering)  Product Description  Product Description  Product Description  Product Description  Atom Pure BABY WIPES 4805  A 6 NAPPY CREAM  AKIN PURE BABY BTM BALM 100ML  AKIN PURE BABY BTM BALM 100ML                                                                                                    | )<br>0<br>0<br>0<br>0<br>0<br>0<br>0<br>0<br>0                                                                                             | Unit Cost<br>\$2.18<br>\$12.07<br>\$2.01<br>\$3.30<br>\$8.49                                                                                                    |            | Cur MU%<br>191.49%<br>43.03%<br>80.46%<br>66.67%<br>51.52%                                         | Cur GP%<br>65.69%<br>30.08%<br>44.59%<br>40.00%<br>34.00%<br>34.00%                               | GP%<br>Markup%<br>Cur GP\$<br>\$4.81<br>\$6.92<br>\$1.98<br>\$1.98<br>\$1.98<br>\$5.66<br>\$5.66                                         | 0.00<br>Save<br>Cur RP<br>\$18.99<br>\$3.99<br>\$6.05<br>\$14.15<br>\$14.15                                                                                                    | New RP                      | New GP%               | New GP\$      |
| te Manager: Pricing Review  ategory Department BABY CARE - GENERAL  how Stocked only Filter All products (no filtering)  Product Description 240ALLY BABY WIPES 4805 3240ALLY BABY WIPES 4805 3240A | )<br>0<br>0<br>0<br>0<br>0<br>0<br>0<br>0<br>0                                                                                             | Unit Cost<br>\$2.18<br>\$12.07<br>\$2.01<br>\$3.30<br>\$8.49                                                                                                    |            | Cur MU%<br>191.49%<br>43.03%<br>80.46%<br>66.67%<br>51.52%                                         | Cur GP%<br>65.69%<br>30.08%<br>44.59%<br>40.00%<br>34.00%<br>34.00%                               | GP%<br>Markup%<br>Cur GP\$<br>\$4.81<br>\$6.92<br>\$1.98<br>\$1.98<br>\$1.98<br>\$5.66<br>\$5.66                                         | 0.00<br>Save<br>Cur RP<br>\$18.99<br>\$3.99<br>\$6.05<br>\$14.15<br>\$14.15                                                                                                    | New RP                      | New GP%               | New GPS       |
| A Construct of the second second sec | )<br>0<br>0<br>0<br>0<br>0<br>0<br>0<br>0<br>0                                                                                             | Unit Cost<br>\$2.18<br>\$12.07<br>\$2.01<br>\$3.30<br>\$8.49<br>\$8.49<br>\$8.49<br>\$3.49                                                                                                    |            | Cur MU%<br>191.49%<br>191.49%<br>51.52%<br>51.52%<br>51.52%<br>51.52%                              | Cur GP%<br>55.69%<br>30.08%<br>44.59%<br>40.00%<br>34.00%<br>34.00%<br>34.00%                     | GP%<br>Markup%<br>Cur GP\$<br>\$4.81<br>\$6.92<br>\$1.98<br>\$2.75<br>\$5.66<br>\$5.66<br>\$5.66                                         | 0.00<br>Save<br>55.99<br>\$18.99<br>\$3.99<br>\$6.05<br>\$14.15<br>\$14.15<br>\$14.15                                                                                                    | New RP                      | New GP%               | New GPS       |
| A Construct of the second second sec | )<br>0<br>0<br>0<br>0<br>0<br>0<br>0<br>0<br>0<br>0<br>0<br>0<br>0<br>0<br>0<br>0<br>0<br>0<br>0                                           | Unit Cost  <br>\$2.18<br>\$12.07<br>\$2.01<br>\$3.30<br>\$3.49<br>\$3.49<br>\$3.49<br>\$3.49<br>\$3.49<br>\$3.49<br>\$3.49<br>\$3.49<br>\$3.49<br>\$3.49<br>\$3.49<br>\$3.49<br>\$3.49<br>\$3.49<br>\$3.49<br>\$3.49<br>\$3.40<br>\$3.40 |            | Cur MU%<br>191.49%<br>43.03%<br>80.46%<br>66.67%<br>51.52%<br>51.52%<br>51.52%<br>51.51%<br>51.51% | Cur GP%<br>55.59%<br>30.03%<br>44.59%<br>40.00%<br>34.00%<br>34.00%<br>34.00%<br>34.00%           | GP%<br>Markup%<br>Cur GP\$<br>\$4.81<br>\$6.92<br>\$1.98<br>\$2.75<br>\$5.66<br>\$5.66<br>\$5.66<br>\$5.66<br>\$10<br>\$26.93<br>\$26.93 | 0.00<br>Save<br>Stars<br>\$5,99<br>\$18,99<br>\$3,99<br>\$5,05<br>\$14,15<br>\$14,15<br>\$14,15<br>\$14,15<br>\$14,15<br>\$14,15<br>\$14,15<br>\$14,15<br>\$14,15<br>\$14,15<br>\$14,15<br>\$14,15<br>\$14,15<br>\$15,29<br>\$16,29<br>\$16 | New RP                      | New GP%               | New GPS       |
| A Manager: Pricing Review  ategory Department BABY CARE - GENERAL  how Stocked only Filter All products (no filtering)  Product Description  240ALLY BABY NAPY BACS FRESH FRAG 200  240ALLY BABY WIPES 480S  240ALLY BABY WIPES 480S  240ALLY BABY WIPES 480S  240ALLY BABY WIPES 80S  A6 NAPY CREAM  AKIN PURE BABY COMP MASSAGE OIL 120ML  AKIN PURE BABY COMP MASSAGE OIL 120ML  AKIN PURE BABY MASSAGE OIL 120ML  AKIN PURE BABY MASSAGE OIL  | SoH<br>0<br>0<br>0<br>0<br>0<br>0<br>0<br>0<br>0<br>0<br>0<br>0<br>0<br>0<br>0<br>0<br>0<br>0<br>0                                         | Unit Cost<br>\$2.18<br>\$12.07<br>\$2.01<br>\$3.30<br>\$8.49<br>\$3.49<br>\$3.49<br>\$3.49<br>\$3.49<br>\$3.49<br>\$3.49<br>\$3.49<br>\$3.49<br>\$3.49<br>\$3.49                                                                                                    | -          | Cur MU%<br>191.49%<br>43.03%<br>43.03%<br>51.52%<br>51.52%<br>51.52%<br>51.52%<br>51.51%           | Cur GP%<br>65.69%<br>30.08%<br>44.59%<br>40.00%<br>34.00%<br>34.00%<br>34.00%<br>34.00%<br>34.00% | GP%<br>Markup%<br>Cur GP\$<br>\$4.81<br>\$5.92<br>\$1.98<br>\$2.75<br>\$5.66<br>\$5.66<br>\$5.66<br>\$5.66<br>\$5.66                     | 0.00<br>Save<br>Cur RP<br>\$5.99<br>\$18.99<br>\$5.05<br>\$14.15<br>\$14.15<br>\$14.15<br>\$14.15<br>\$14.35<br>\$57.33                                                                                                    | New RP                      | New GP%               | New GP\$      |
| A Constraint Constraint Constrai | )<br>0<br>0<br>0<br>0<br>0<br>0<br>0<br>0<br>0<br>0<br>0<br>0<br>0<br>0<br>0<br>0<br>0<br>0<br>0                                           | Unit Cost  <br>\$2.18<br>\$12.07<br>\$2.01<br>\$3.30<br>\$3.49<br>\$3.49<br>\$3.49<br>\$3.49<br>\$3.49<br>\$3.49<br>\$3.49<br>\$3.49<br>\$3.49<br>\$3.49<br>\$3.49<br>\$3.49<br>\$3.49<br>\$3.49<br>\$3.49<br>\$3.49<br>\$3.40<br>\$3.40 |            | Cur MU%<br>191.49%<br>43.03%<br>80.46%<br>66.67%<br>51.52%<br>51.52%<br>51.52%<br>51.51%<br>51.51% | Cur GP%<br>55.59%<br>30.03%<br>44.59%<br>40.00%<br>34.00%<br>34.00%<br>34.00%<br>34.00%           | GP%<br>Markup%<br>Cur GP\$<br>\$4.81<br>\$6.92<br>\$1.98<br>\$2.75<br>\$5.66<br>\$5.66<br>\$5.66<br>\$5.66<br>\$10<br>\$26.93<br>\$26.93 | 0.00<br>Save<br>Stars<br>\$5,99<br>\$18,99<br>\$3,99<br>\$5,05<br>\$14,15<br>\$14,15<br>\$14,15<br>\$14,15<br>\$14,15<br>\$14,15<br>\$14,15<br>\$14,15<br>\$14,15<br>\$14,15<br>\$14,15<br>\$14,15<br>\$15,20<br>\$15,20<br>\$15 | New RP                      | New GP%               | New GP\$      |

On the Price Manager: Pricing Review window, you can:

- Filter the list using the
  - Stocked only check box, to show only stocked products.

- Filter button for price filtering options.
- Set a GP% or Markup% performance guideline; see "Display suggested new pricing for products" for instructions.
  - The **Round to** option buttons are available when new pricing is displayed. See, "Display suggested new pricing for products" for details on how to display new product pricing.
- Search for a product.
- View a product's sales and purchase history.
- Mark a product as stocked.
- Manage your KVI; see, "Manage your KVI's".
- Edit a product's stock card.
- Apply new product pricing; see "Apply the new prices to products" for more information.
- Export a pricing file. The pricing export contains:
  - The products' current retail prices and MNPNs.
- Send a label to the label queue or run a Price Changes report for products that have new pricing applied.

**1** Labels sent to the queue will only show products that have a positive SOH.

- Print a Price Review report for the selected category.
- **1** For instructions on managing your pricing, see the <u>Price Manager User Guide</u>.

#### Manage your KVI's

Kvi's can now be flagged against the product directly from the product's stock card.

Products that are marked as a KVI are shown with the yellow "\$" icon, (5).

#### Change the price of products in your category

Suggested new pricing is displayed in the New RP, New GP%/New MU%—depending on which Guideline option button is selected—and New GP\$ columns.

**0** When a guideline already exists, then suggested retail prices are populated by default.

#### Display suggested new pricing for products

When suggested new product pricing is displayed, the **Round to** option buttons allow you to set the rounding of the new prices to the nearest 5 cents or 9 cents, without having to manually update the prices.

• New prices are not immediately applied so that you can review the price of each product; see, "Apply the new prices to products" for instructions on applying new prices.

There are a number of ways to display new pricing for products. You can:

• Set a GP% or Markup% as a pricing guideline.

In the Guideline group box, click either the GP% or Markup% option button, enter your pharmacy's guideline, then click **Save** or **Tab**. Saving will update the pricing, and also save the guideline against the category.

| - Guideline |       |
|-------------|-------|
| GP%         | 40.00 |
| C Markup%   | Save  |

The suggested new pricing is displayed.

| Cate <u></u><br>Show | ory Department BABY CARE - GENERAL                                                                                               |                  |                                          |            |                                                |                                      | ideline<br>GP%<br>Markup%                          | 40.00<br>Save                                                | Round<br>© No                                      | l to<br>one C 5 cen                  | ts C 9 cent                                        |
|----------------------|----------------------------------------------------------------------------------------------------|------------------|------------------------------------------|------------|------------------------------------------------|--------------------------------------|----------------------------------------------------|--------------------------------------------------------------|----------------------------------------------------|--------------------------------------|----------------------------------------------------|
|                      | Product Description                                                                                                    | SoH              | Unit Cost                                | Total Cost | Cur MU%                                        | Cur GP%                              | Cur GP\$                                           | Cur RP                                                       | New RP                                             | New GP%                              | New GP\$                                           |
|                      | 24DAILY BABY NAPPY BAGS FRESH FRAG 200                                                                                           | 0                | \$2.18                                   | -          | 191.49%                                        | 65.69%                               | \$4.81                                             | \$6.99 🗸                                                     | \$4.00                                             | 40.05%                               | \$1.82                                             |
| \$                   | 24DAILY BABY WIPES 480S                                                                                                    | 0                | \$12.07                                  | -          | 43.03%                                         | 30.08%                               | \$6.92                                             | \$18.99 个                                                    | \$22.13                                            | 40.00%                               | \$10.06                                            |
| \$                   | 24DAILY BABY WIPES 80S                                                                                                    | 0                | \$2.01                                   | -          | 80.46%                                         | 44.59%                               | \$1.98                                             | \$3.99 🗸                                                     | \$3.69                                             | 40.08%                               | \$1.68                                             |
| •                    | A6 NAPPY CREAM                                                                                                    | 0                | \$3.30                                   | -          | 66.67%                                         | 40.00%                               | \$2.75                                             | \$6.05                                                       | -                                                  | -                                    | -                                                  |
| )                    | AKIN PURE BABY BDY WSH & S/POO 240ML                                                                                             | 0                | \$8.49                                   | -          | 51.52%                                         | 34.00%                               | \$5.66                                             | \$14.15 🛧                                                    | \$15.57                                            | 40.02%                               | \$7.08                                             |
|                      | AKIN PURE BABY BTTM BALM 100ML                                                                                                   | 0                | \$8.49                                   | -          | 51.52%                                         | 34.00%                               | \$5.66                                             | \$14.15 🛧                                                    | \$15.57                                            | 40.02%                               | \$7.08                                             |
| •                    | AVTN DUDE BARY COME MASSAGE OT 120MI                                                                                             | 0                | é0 40                                    | _          | C1 C00/                                        | 24 009/                              | ec cc                                              | é14 15 🔺                                                     | A10 07                                             | 40.000/                              | é7.00                                              |
|                      | AMADA BABY BLANKET VELOUR EMBROIDERED BL<br>AMADA BABY BLANKET VELOUR EMBROIDERED PI<br>AMADA BABY BLANKET VELOUR EMBROIDERED WH | 0<br>0<br>0<br>0 | \$40.40<br>\$40.40<br>\$40.40<br>\$40.20 | -          | 51.51%<br>51.51%<br>51.51%<br>51.51%<br>51.52% | 34.00%<br>34.00%<br>34.00%<br>34.00% | \$26.93<br>\$26.93<br>\$26.93<br>\$26.93<br>\$2.80 | \$67.33<br>\$67.33<br>\$67.33<br>\$67.33<br>\$7.00<br>\$7.00 | \$74.07<br>\$74.07<br>\$74.07<br>\$74.07<br>\$7.70 | 40.00%<br>40.00%<br>40.00%<br>40.00% | \$33.67<br>\$33.67<br>\$33.67<br>\$33.67<br>\$3.50 |
|                      | AMADA BABY CHRISTMAS BIB                                                                                                    | 0                |                                          |            |                                                |                                      |                                                    |                                                              |                                                    |                                      |                                                    |

• Import a pricing file from either another store or your head office.

| Price Manager: Select Category & Sub-   | category                    | <b>— X</b> |
|-----------------------------------------|-----------------------------|------------|
| Review and update pricing for the selec | cted sub-category           |            |
| Category 1. Department                  |                             |            |
|                                         |                             |            |
| Import Pricing File (Preview)           | Review Sub-category Pricing | Cancel     |

On the Price Manager: Select Category & Sub-category dialog, click **Import Pricing File (Preview)**, then search for the pricing file you want to import.

The pricing file is imported into the Price Manager: Pricing Review window with the new retail price displayed in brown.

| egory Imported Minfos Database - Department<br>w Stocked only <u>Filter</u> All products (no filtering)                                                      | nt BABY CA  | RE - GENERAL                            | - GP% of 0.00 |                                      | •                                    | deline<br>GP%  <br>Markup%              | 0.00<br>Save                                    | © No                                    | l to<br>one IC 5 cent                | s C 9 cer                               |
|----------------------------------------------------------------------------------------------------|-------------|-----------------------------------------|---------------|--------------------------------------|--------------------------------------|-----------------------------------------|-------------------------------------------------|-----------------------------------------|--------------------------------------|-----------------------------------------|
| Product Description                                                                                                    | SoH         | Unit Cost                               | Total Cost    | Cur MU%                              | Cur GP%                              | Cur GP\$                                | Cur RP                                          | New RP                                  | New GP%                              | New GP\$                                |
| 24DAILY BABY NAPPY BAGS FRESH FRAG 200                                                                                                    | 0           | \$2.18                                  | -             | 66.81%                               | 40.05%                               | \$1.82                                  | \$4.00 个                                        | \$6.99                                  | 65.69%                               | \$4.81                                  |
| 24DAILY BABY WIPES 480S                                                                                                    | 0           | \$12.07                                 | -             | 43.03%                               | 30.08%                               | \$6.92                                  | \$18.99                                         | \$18.99                                 | 30.08%                               | \$6.92                                  |
| 24DAILY BABY WIPES 80S                                                                                                    | 0           | \$2.01                                  | -             | 80.46%                               | 44.59%                               | \$1.98                                  | \$3.99                                          | \$3.99                                  | 44.59%                               | \$1.98                                  |
| A6 NAPPY CREAM                                                                                                    | 0           | \$3.30                                  | -             | 66.67%                               | 40.00%                               | \$2.75                                  | \$6.05 🛧                                        | \$6.55                                  | 44.58%                               | \$3.25                                  |
| AKTN PURE BABY BDY WSH & S/POO 240MI                                                                                                    | 0           | \$8.49                                  |               | 66.72%                               | 40.02%                               | \$7.08                                  | \$15.57 🗸                                       | \$14.95                                 | 37.53%                               | \$6.46                                  |
| AMADA BABY BLANKET VELOUR EMBROIDERED BL<br>AMADA BABY BLANKET VELOUR EMBROIDERED PI<br>AMADA BABY BLANKET VELOUR EMBROIDERED WH<br>AMADA BABY CHRISTNAS BIB | 0 0 0 0 0 0 | \$40.40<br>\$40.40<br>\$40.40<br>\$4.20 |               | 51.51%<br>51.51%<br>51.51%<br>51.52% | 34.00%<br>34.00%<br>34.00%<br>34.00% | \$26.93<br>\$26.93<br>\$26.93<br>\$2.80 | \$67.33 ↓<br>\$67.33 ↓<br>\$67.33 ↓<br>\$7.00 ↓ | \$65.95<br>\$65.95<br>\$65.95<br>\$6.95 | 32.62%<br>32.62%<br>32.62%<br>33.53% | \$25.55<br>\$25.55<br>\$25.55<br>\$2.75 |
| als                                                                                                    | 0           |                                         |               | 45.21%                               | 28,41%                               |                                         |                                                 |                                         | 28.26%                               |                                         |

• Override or enter a new retail price easily. Double-click a product's **New RP** field and enter a new price for the product or double-click a product's **New GP%/New MU%** field and enter a new GP% or Markup%.

| 0         | AMADA BABY APRON FEEDER, PRINT & POCKET | 0 | \$4.54 | - | 51.58% | 34.03% | \$3.03 | \$7.57   | -      | -      | -      |
|-----------|-----------------------------------------|---|--------|---|--------|--------|--------|----------|--------|--------|--------|
| 0         | AMADA BABY APRON FEEDER, PRINT & POCKET | 0 | \$4.54 | - | 51.58% | 34.03% | \$3.03 | \$7.57   | -      |        |        |
| Ø         | AMADA BABY BIB ANIMAL PRINT VELCRO NECK | 0 | \$4.82 | - | 51.45% | 33.97% | \$3.21 | \$8.03 🛧 | \$8.32 | 36.27% | \$3.50 |
| Ø         | AMADA BABY BIB GRANDPA'S MY MATE BLUE   | 0 | \$4.60 | - | 51.58% | 34.03% | \$3.07 | \$7.67   | -      | -      | -      |
| Ø         | AMADA BABY BIB GRANDMA LOVES ME PINK    | 0 | \$4.60 | - | 51.58% | 34.03% | \$3.07 | \$7.67 🛧 | \$8.58 | 41.03% | \$3.98 |
| <b>\$</b> | AMADA BABY BIB SML I LOVE DADDY BLUE    | 0 | \$4.81 | - | 51.58% | 34.03% | \$3.21 | \$8.02   | -      | -      |        |

When you manually enter a new retail price or GP%/Markup%, the new retail price is displayed in brown.

#### Apply the new prices to products

You can apply the new prices to:

- Selected products (*recommended*), by selecting one or more products, then clicking **Apply New Prices** (Selected Only).
- All products, by clicking Apply New Prices (All).

• You can choose to exclude KVI products when applying the new prices to all products.

When you apply a new price, the product is displayed with the word **APPLIED**.

| 1 |                                         |   |        |   |        |        |        |          |         |        |        |
|---|-----------------------------------------|---|--------|---|--------|--------|--------|----------|---------|--------|--------|
| 0 | AMADA BABY APRON FEEDER, PRINT & POCKET | 0 | \$4.54 | - | 66.60% | 39.98% | \$3.78 | \$8.32   | APPLIED | -      | -      |
| 0 | AMADA BABY BIB ANIMAL PRINT VELCRO NECK | 0 | \$4.82 | - | 66.73% | 40.02% | \$4.02 | \$8.84   | APPLIED | -      | -      |
| Ø | AMADA BABY BIB GRANDPA'S MY MATE BLUE   | 0 | \$4.60 | - | 66.60% | 39.98% | \$3.83 | \$8.43   | APPLIED | -      | -      |
| 0 | AMADA BABY BIB GRANDMA LOVES ME PINK    | 0 | \$4.60 | - | 51.58% | 34.03% | \$3.07 | \$7.67 🛧 | \$8.43  | 39.98% | \$3.83 |
| 0 | AMADA BABY BIB SML I LOVE DADDY BLUE    | 0 | \$4.81 | - | 51.58% | 34.03% | \$3.21 | \$8.02 🛧 | \$8.82  | 40.01% | \$4.01 |
| 0 | AMADA BABY BIB SML I LOVE DADDY PINK    | 0 | \$4.81 | - | 51.58% | 34.03% | \$3.21 | \$8.02 个 | \$8.82  | 40.01% | \$4.01 |

# Stock controllers: Import the Items in Pack value for non-drug products

You no longer have to manually enter a product's items in pack. The new check box on the M.N.P.N. 2 Updates window now allows you to import the items in pack that are provided by the supplier, via the MNPN update.

| M.N.P.N. 2 Updates                                                                                                    |                                                                                      |  |  |  |  |
|----------------------------------------------------------------------------------------------------|--------------------------------------------------------------------------------------|--|--|--|--|
| Select the type of update Company or Supplier, and the required Company/Supplier. The system will run Minfos Net Terminal and then Import the MNPN Update.<br>This option imports MNPN updates, if the products can not be matched by name they will be added and you will need to merge your existing products to the new MNPN ones. This option is ONLY for MNPN sites. If unsure please check with support. |                                                                                      |  |  |  |  |
| Update Type                                                                                                    | 1. Supplier.                                                                         |  |  |  |  |
| Supplier                                                                                                    | 02120 BLACKMORES LTD                                                                 |  |  |  |  |
| Alternate Barcodes                                                                                                    | <ul> <li>(If Ticked this will import any alternate barcodes for products)</li> </ul> |  |  |  |  |
| Minfos Depts                                                                                                    | (If Ticked this will update Minfos Depts)                                            |  |  |  |  |
| Import Names                                                                                                    | (If Ticked this will update product names)                                           |  |  |  |  |
| Items in Pack                                                                                                    | (If Ticked this will update items in pack for non-drug products)                     |  |  |  |  |
|                                                                                                    |                                                                                      |  |  |  |  |
|                                                                                                    | Okay Cancel                                                                          |  |  |  |  |

When the **Items in Pack** check box is checked, the items in pack details are imported for all of the supplier's products in the update.

**1** Manually entered items in pack values will be overwritten by the imported values.

## Stock controllers: Change the account number when collecting PharmX orders

You can now change the account number when collecting a PharmX order for a selected supplier. This is particularly useful if your pharmacy uses OTC and ethical accounts, as it enables you to enter the relevant account number without having to edit it in Supplier Maintenance.

| Electronic Invoice Collection - 001 Minfos Pty. Ltd. Master Database                        |               |              |  |  |  |  |  |
|---------------------------------------------------------------------------------------------|---------------|--------------|--|--|--|--|--|
| This option collects electronic invoices for an order that has been transmitted previously. |               |              |  |  |  |  |  |
| Order                                                                                       | 5 SYMBION PTY | LTD          |  |  |  |  |  |
| Format                                                                                      | C. PharmX     | <b>_</b>     |  |  |  |  |  |
| Account No.                                                                                 | 9296993       | Invoice Type |  |  |  |  |  |
| Phone Number                                                                                | 9353 3387     |              |  |  |  |  |  |
|                                                                                             |               | Okay Cancel  |  |  |  |  |  |

# Pharmacist and dispense techs: 6CPA fee structure now used to calculate the price of DVA unlisted scripts

The price of your DVA unlisted scripts is now calculated using the 6CPA AHI fee model, which means you are now able to more easily claim the correct amount from Medicare for DVA unlisted scripts.

For more information about the 6CPA pricing and AHI fee model, see the <u>6CPA Frequently Asked Questions</u> on the Self Service Portal.

## Pharmacists and dispense techs: Received stock information now sent directly to DD-Book when an order is completed

You no longer have to manually enter received stock information into DD-Book. When you update to the latest version of DD-Book, your Schedule 8 stock on hand information from a received order is now automatically sent to DD-Book where you can review and confirm the information.

## A To use this enhancement, you will need to update your DD-Book software. Methsof will advise when this update is available.

# Pharmacists and dispense techs: Updated owing scripts filter on script enquiry window

Thanks to your feedback the **Owing scripts only** filter on the Script Enquiry has been updated to **Outstanding owing scripts only**. Now when you use the filter, deleted owing scripts are no longer displayed.

| Patient       Search by patient name or code       Doctor       Search by doctor name         Drug       Search by drug name, product number or barcode       Facility         Generic       Search by generic name or code       Search by facility name         Show       Outstanding owing scripts only       Outstanding repeats only       Scripts waiting at till only       Deleted scripts         Script Date       Disp. Date       Script #       Customer       Drug Name       Qty       Directions         Image: Disp. Date       16/02/2016       602161       SMITH, JASON       AMOXIL CAP 500MG       20 | e, ID or code |
|----------------------------------------------------------------------------------------------------|---------------|
| Generic       Search by generic name or code       Search by facility name         Show       ✓ Outstanding owing scripts only       Outstanding repeats only       Scripts waiting at till only       Deleted scripts         Show       ✓ Outstanding owing scripts only       Outstanding repeats only       Scripts waiting at till only       Deleted scripts         Script Date       Disp. Date       Script #       Customer       Drug Name       Qty       Directions         Disp. Date       Script 1       Customer       Drug Name       Qty       Directions                                                 | -             |
| Show Coutstanding owing scripts only Outstanding repeats only Scripts waiting at till only Deleted scripts           Script Date         Disp. Date         Script #         Outstanding repeats only         Drug Name         Qty         Directions                                                                                                    | -             |
| Script Date Disp. Date Script # Customer Drug Name Qty Directions                                                                                                    |               |
|                                                                                                    |               |
|                                                                                                    | Doctor Price  |
|                                                                                                    | 0 13.55       |
|                                                                                                    |               |
|                                                                                                    |               |
| Prev Next Enquire Find Special MedsIndex                                                                                                    |               |

Multistore Head Offices: No longer accidently delete a product that has SOH, sales and purchase history at a slave store

Products that have SOH, sales or purchase information at your slave stores can no longer be deleted at head office. When you attempt to delete the product, and this product information has been received at head office, the following notification is displayed.

| Notification  | ×                                                                                       |  |
|---------------|-----------------------------------------------------------------------------------------|--|
|               | Message                                                                                 |  |
| minfos 🕑      | This product cannot be deleted because it<br>has been used in at least one slave store. |  |
|               |                                                                                         |  |
|               |                                                                                         |  |
| •             |                                                                                         |  |
|               |                                                                                         |  |
|               |                                                                                         |  |
|               |                                                                                         |  |
| Print Preview | Okav                                                                                    |  |
|               |                                                                                         |  |

## Support issues resolved

This section provides details about support issues resolved in this release.

### Dispense

The following Dispense issues have been resolved:

- The last concessional script dispensed that reaches the Safety Net threshold, is now shown on the Safety Net report.
- When printing a List of Rejected/Pending Scripts, where there are resubmitted scripts from a closed claim, the serial numbers are now correct.

### Till

The following Till issues have been resolved:

- A number of issues have now been resolved, which were causing the Premium Free Incentive fee to be over calculated at the Till.
- No longer receive a major balance error when cancelling a club voucher, then selling a gift voucher.

### Stock Manager

The following Stock Manager issue have been resolved:

• When importing wholesaler updates, the **Update Retail Units** check box now correctly remains unchecked for the supplier **06080 SYMBION PTY LTD**.

### Loyalty

The following loyalty issues have been resolved:

- When you search for a loyalty customer in the Find Member window, without scanning or entering the card number, the **State** drop-down list no longer changes from **ANY** to **OTHER**.
- We fixed a bug that was causing an intermittent Loyalty System Unavailable error message, which affected some Chemmart pharmacies.
- You will no longer receive a **Card number already in use** error when you attempt to add a customer with a future date of birth. You will now receive an Invalid details error message.